# **Impact and Tilt Measurement Using Accelerometer**

**Prepared by: C.S. Chua Sensor Application Engineering Singapore, A/P**

#### **INTRODUCTION**

This application note describes the concept of measuring impact and tilt of an object using an accelerometer, microcontroller hardware/software and a liquid crystal display. Due to the wide frequency response of the accelerometer from d.c. to 400Hz, the device is able to measure both the static acceleration from the Earth's gravity and the shock or vibration from an impact. This design uses a 40G accelerometer (Motorola P/N: MMA2200W) yields a minimum acceleration range of –40G to +40G.

#### **CONCEPT OF TILT MEASUREMENT**

To measure the tilt or orientation of an object, the accelerometer must be able to response to d.c. force. This is not possible

for technology like piezoelectric which does not have any d.c. response. As shown in Figure 1, the accelerometer should be mounted in such a way that the axis of sensitivity is parallel to the surface of the Earth. In this way, the output of the accelerometer will vary from –1.0g to +1.0g when the angle θ is tilted from –90° to +90°. The relationship is shown by the equation below:

$$
V_{\text{OUT}} = V_{\text{off}} + \left(\frac{\Delta V}{\Delta G} \times 1.0 \text{G} \times \sin \theta\right)
$$

where:

 $V_{\text{OUT}}$  = Output of accelerometer Voff ∆V/∆G = Sensitivity 1.0G = Earth's gravity θ = Zero accelerometer

$$
=
$$
 Tilt angle

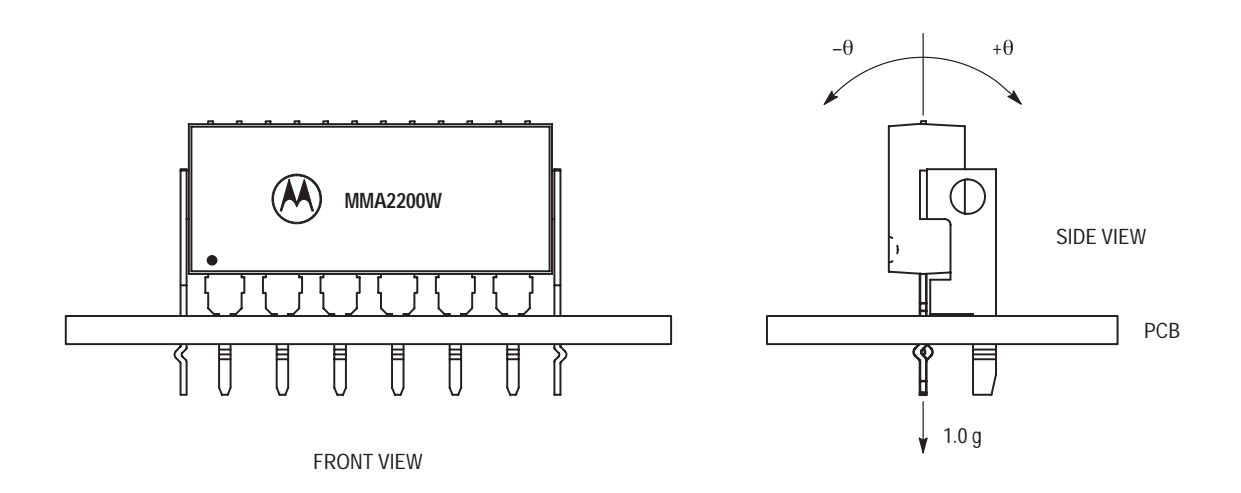

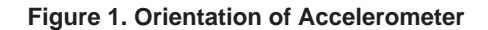

To measure this small changes (i.e. less than 1g over the full span of 40g) in tilt measurement, many sampling data are taken for averaging to eliminate the high frequency component because a tilt information is basically consisting of low frequency component in the order of a few hertz or less. Otherwise, an external low pass filter may be necessary to filter off the a.c. component in order to extract the dc

component. In this design, the resolution is 0.5g due to the limitation of the 8–bit analog–to–digital converter which yields 19.6 mV/step. This is approximately equal to 0.5g as the sensitivity of MMA2200W is 40 mV/g. However, in the presence of an impact, the signal must be processed in a different way as the tilt measurement because peak impact information is a high frequency component.

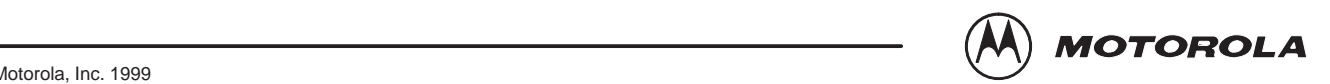

To measure the tilt angle using the equation, we must first solve the sine function. In 'C' language programming, we could use the asin() function available in the libraries. However in assembly language, it could be solved via a look–up table or Trigonometric series given by the equation below.

θ = sin<sup>-1</sup> χ = χ +  $\frac{\chi^3}{6}$  +  $\frac{1 \times 3}{2 \times 4}$  $2 \times 4$  $\frac{\chi^5}{5} + \frac{1 \times 3 \times 5}{2 \times 4 \times 6}$  $2 \times 4 \times 6$  $\frac{\chi^7}{7}$  + ......

Alternatively, for tilt angle less than 10°, the following

approximation can be used where  $\theta$  is in radian.

 $sin\theta = \theta$ 

#### **CONCEPT OF IMPACT MEASUREMENT**

During an impact, the accelerometer will measure the deceleration experienced by the object from dc to 400Hz. Normally, the peak impact pulse is in the order of a few miniseconds. Figure 2 shows a typical crash waveform of a toy car having a stiff bumper.

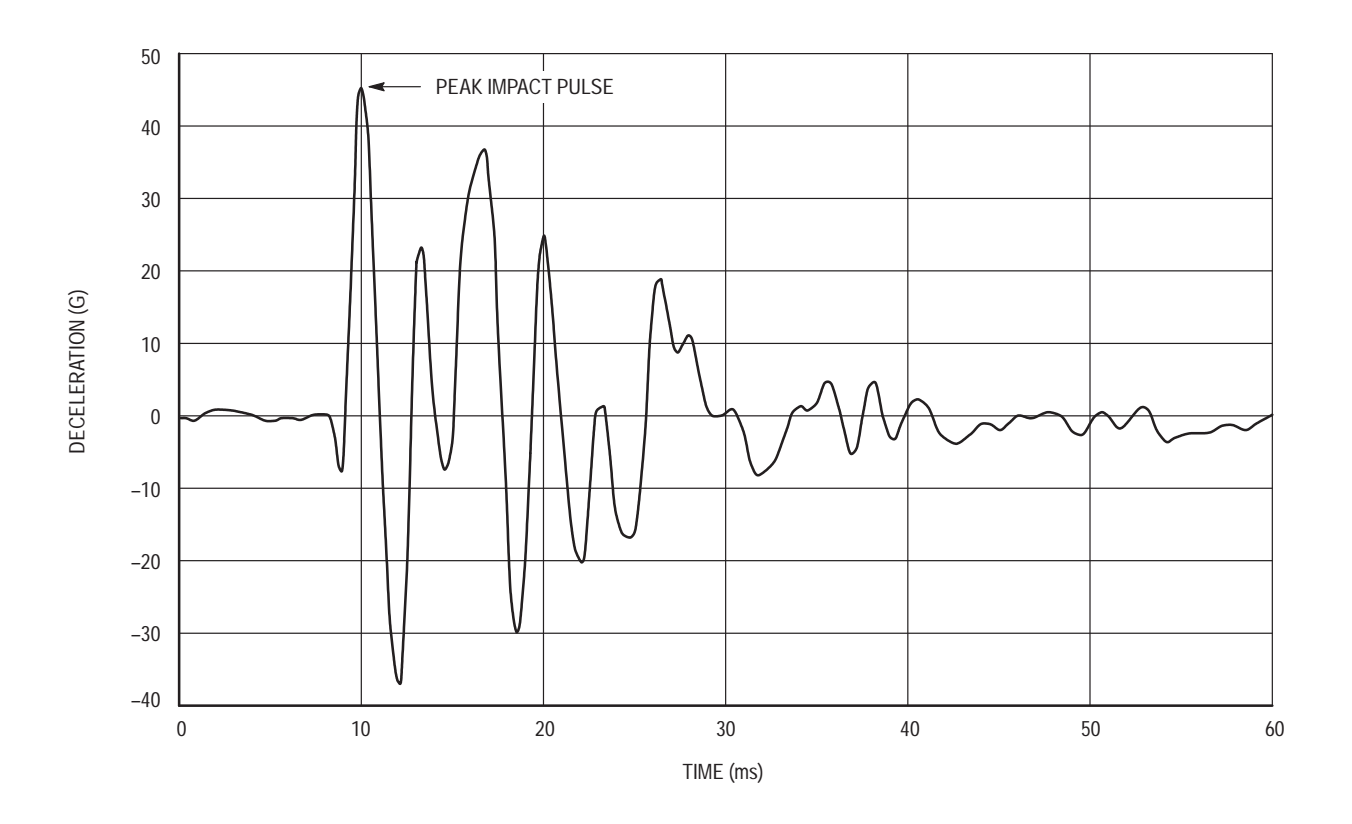

**Figure 2. Typical Crash Pattern**

To detect the peak of this signal, the sampling rate must be at least twice the signal frequency according to Nyquist Sampling Criterion. From the graph, the signal frequency is approximated to be 300Hz. This implies that the sampling rate must be at least 600Hz. In this design, 32 samples are taken for averaging to eliminate the random noise of the accelerometer. The total time taken for acquire 32 samples and averaging is about 650 µs which corresponds to 1.5 kHz of sampling frequency. Typically, the accelerometer sampling time is in the order of 500 µs.

In this design, the vehicle deceleration is measured and compared against a pre–set thresholds of 7g to determine if an LED is required to turn on or not. At the same time, the peak deceleration is display on the LCD for 3 seconds. Presently, most of the airbag system executes a crash discrimination

once the threshold is exceeded. The software routine would then monitor the accelerometer to determine the severity of the crash and the need to deploy bags and/or seat belt pretentioners. The algorithm varies from design to design and is typically set to above certain energy threshold before it calls for a bag deployment. For instance, some design makes use of the equation below which integrates acceleration into velocity signal or jerk of the driver over a period of time. Many other parameters (e.g. change in energy of the vehicle) may also be used at the same time because one parameter is good for one type of crash while the other are good for other types of crashes.

$$
\Delta V = \int_0^{T1} a(t) dt
$$

#### **HARDWARE DESCRIPTION AND OPERATION**

Since MMA2200W is fully signal–conditioned by its internal op–amp and temperature compensation, the output of the accelerometer can be directly interfaced with an analog–to– digital (A/D) converter for digitization. A filter consists of one RC network should be added if the connection between the output of the accelerometer and the A/D converter is a long track or cable. This stray capacitance may change the position of the internal pole which would drive the output amplifier of the accelerometer into oscillation or unstability. In this design, the cut–off frequency is chosen to be 15.9 kHz which also acts as an anti–alias filter for the A/D converter. The 3dB frequency can be approximated by the following equation.

$$
f_{-3dB} = \frac{1}{2\pi RC}
$$

Referring to the schematic, Figure 3, the MMA2200W accelerometer is connected to PORT D bit 5 and the output of the amplifier is connected to PORT D bit 6 of the microcontroller. This port is an input to the on–chip 8–bit analog–to– digital (A/D) converter. Typically, the accelerometer provides a signal output to the microprocessor of approximately 0.3 Vdc at –55g to 4.7 Vdc at +55g of acceleration. However, Motorola only guarantees the accuracy within ±40g range. Using the same reference voltage for the A/D converter and accelerometer minimizes the number of additional components, but does sacrifice resolution. The resolution is defined by the following:

$$
count = \frac{V_{out}}{5} \times 255
$$

The count at 0g =  $[2.5/5] \times 255 \approx 128$ The count at  $+25g = [3.5/5] \times 255 \approx 179$ The count at  $-25g = [1.5/5] \times 255 \approx 77$ 

#### Therefore the resolution 0.5g/count

The output of the accelerometer is ratiometric to the voltage applied to it. The accelerometer and the reference voltages are connected to a common supply; this yields a system that is ratiometric. By nature of this ratiometric system, variations in the voltage of the power supplied to the system will have no effect on the system accuracy.

The liquid crystal display (LCD) is directly driven from I/O ports A, B, and C on the microcontroller. The operation of a

LCD requires that the data and backplane (BP) pins must be driven by an alternating signal. This function is provided by a software routine that toggles the data and backplane at approximately a 30 Hz rate. Other than the LCD, one light emitting diode (LED) are connected to the pulse length converter (PLM) of the microcontroller. This LED will lights up for 3 seconds when an impact greater or equal to 7g is detected.

The microcontroller section of the system requires certain support hardware to allow it to function. The MC34064P–5 provides an undervoltage sense function which is used to reset the microprocessor at system power–up. The 4 MHz crystal provides the external portion of the oscillator function for clocking the microcontroller and provides a stable base for time bases functions, for instance calculation of pulse rate.

#### **SOFTWARE DESCRIPTION**

Upon power–up the system, the LCD will display CAL for approximately 4 seconds. During this period, the output of the accelerometer are sampled and averaged to obtain the zero offset voltage or zero acceleration. This value will be saved in the RAM which is used by the equation below to calculate the impact in term of g–force. One point to note is that the accelerometer should remain stationary during the zero calibration.

$$
Impact = [count - count_{offset}] \times resolution
$$

In this software program, the output of the accelerometer is calculated every 650µs. During an impact, the peak deceleration is measured and displayed on the LCD for 3 seconds before resetting it to zero. In the mean time, if a higher impact is detected, the value on the LCD will be updated accordingly.

However, when a low g is detected (e.g. 1.0g), the value will not be displayed. Instead, more samples will be taken for further averaging to eliminate the random noise and high frequency component. Due to the fact that tilting is a low g and low frequency signal, large number of sampling is preferred to avoid unstable display. Moreover, the display value is not hold for 3 seconds as in the case of an impact.

Figure 4 is a flowchart for the program that controls the system.

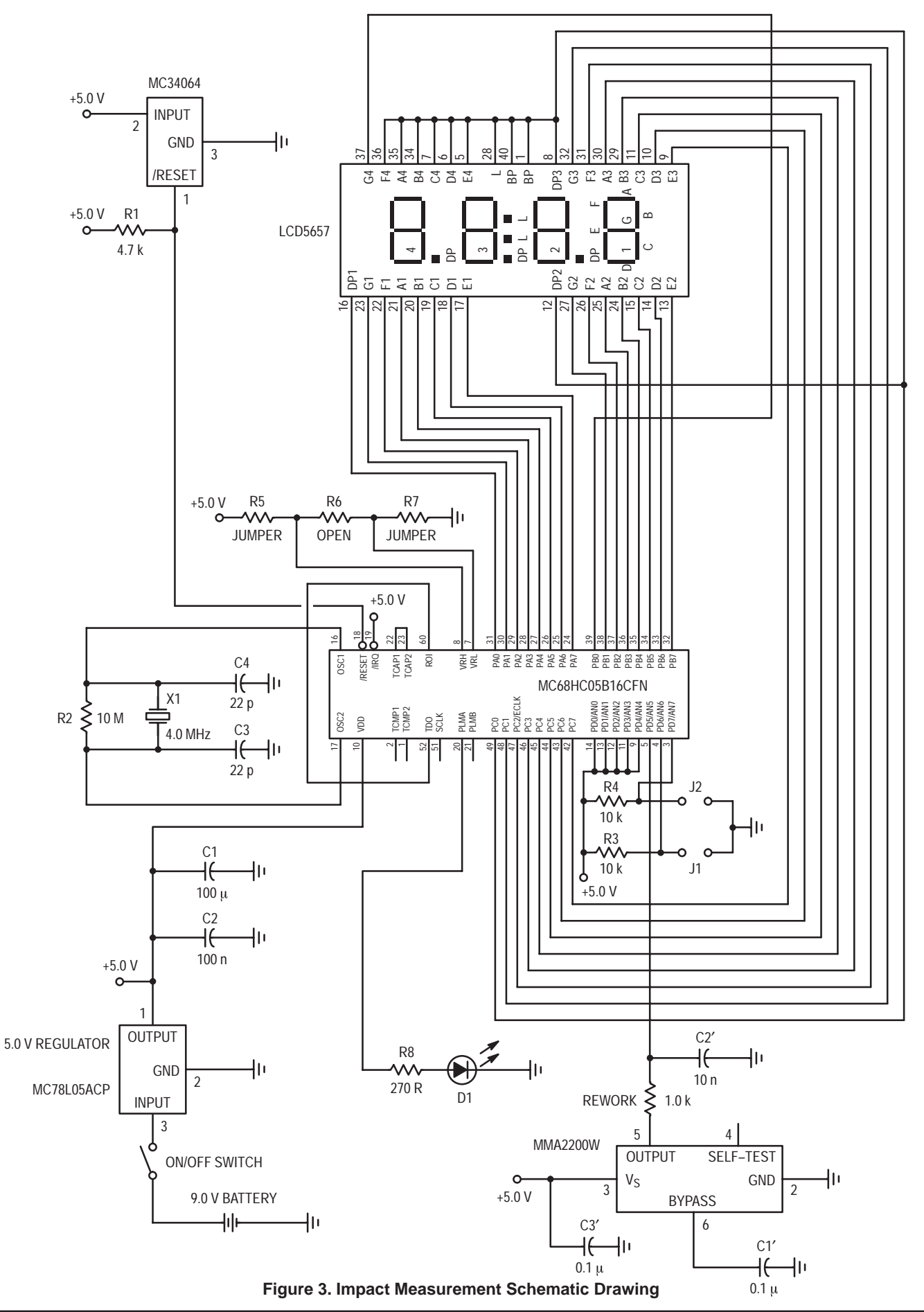

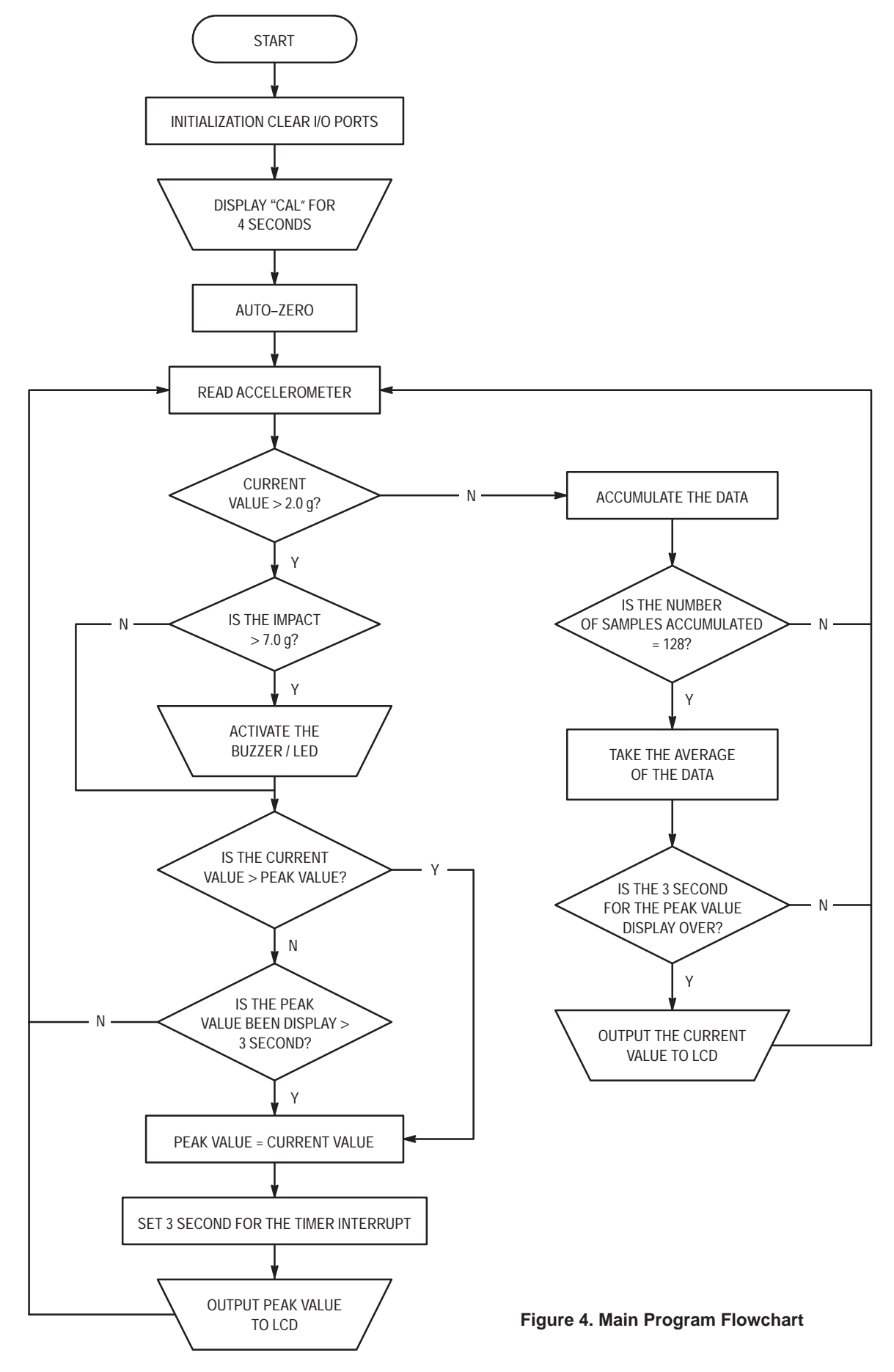

## SOFTWARE SOURCE/ASSEMBLY PROGRAM CODE

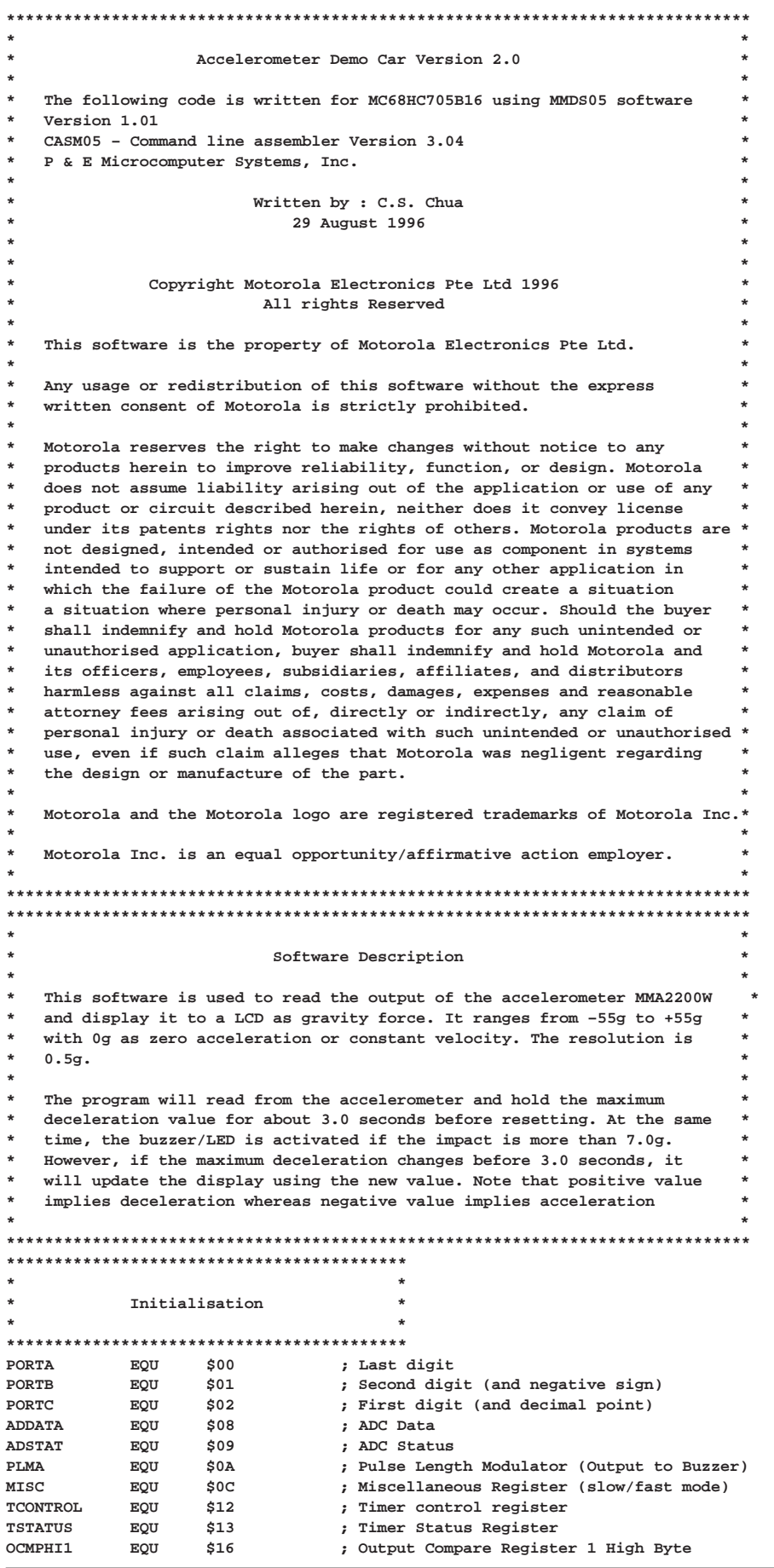

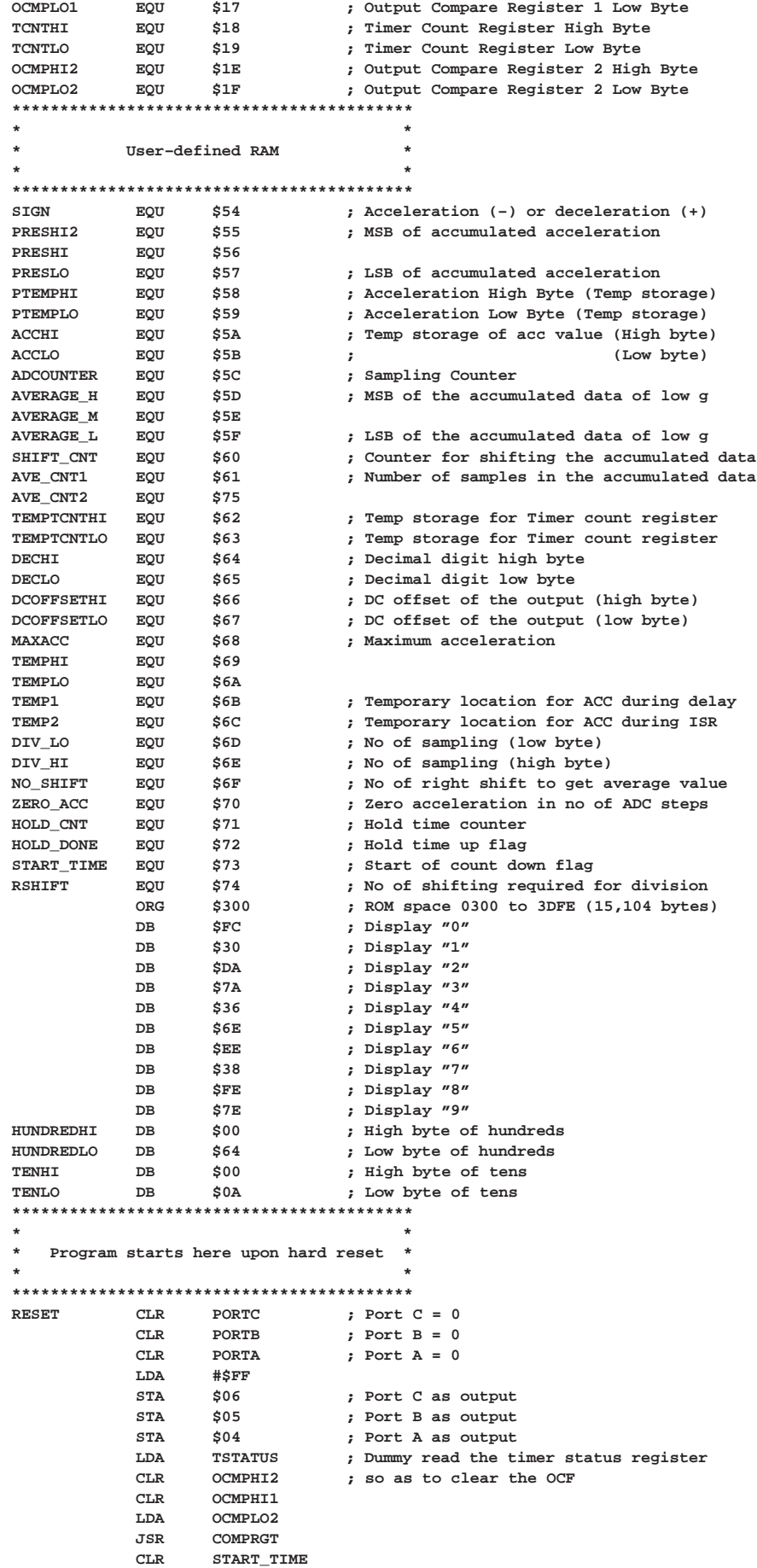

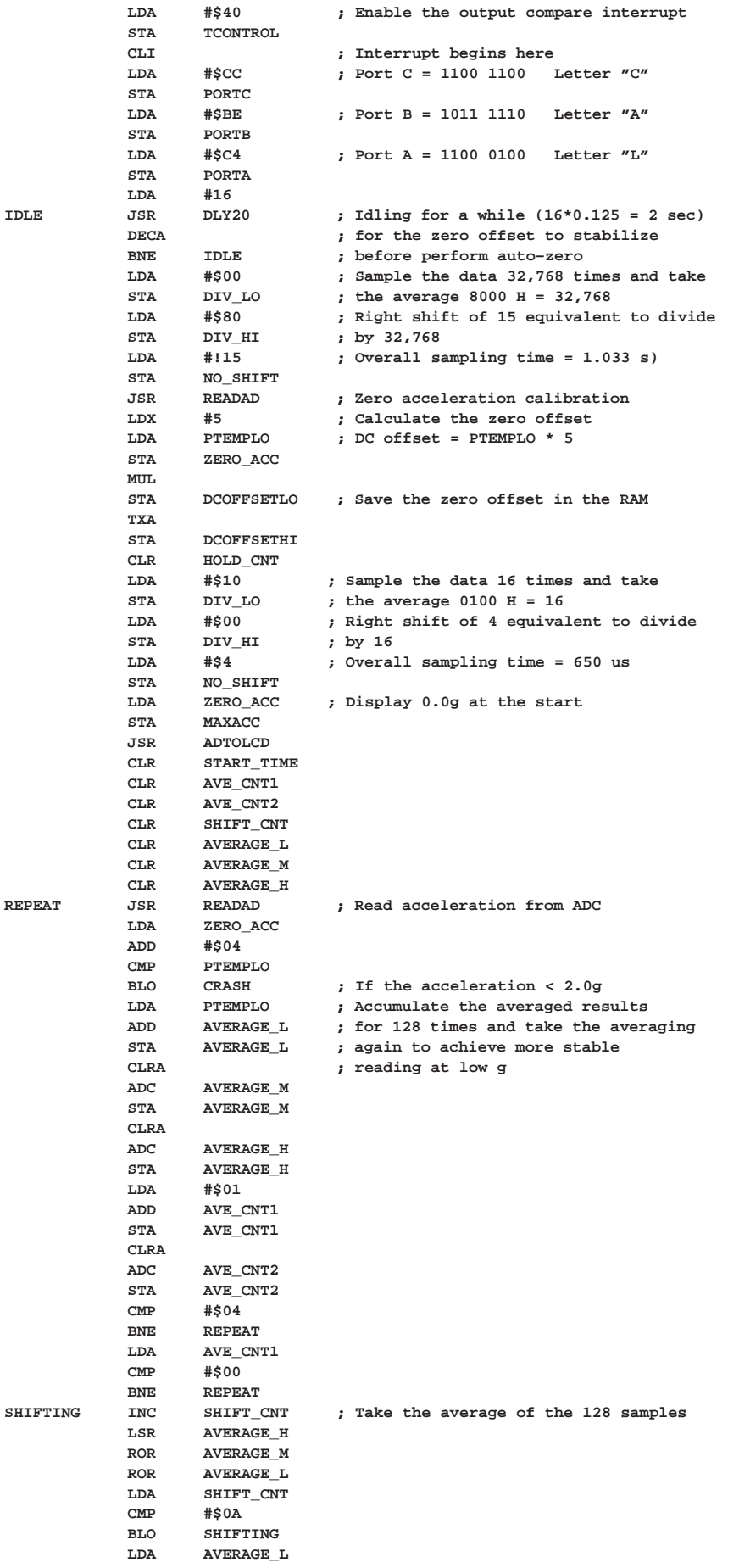

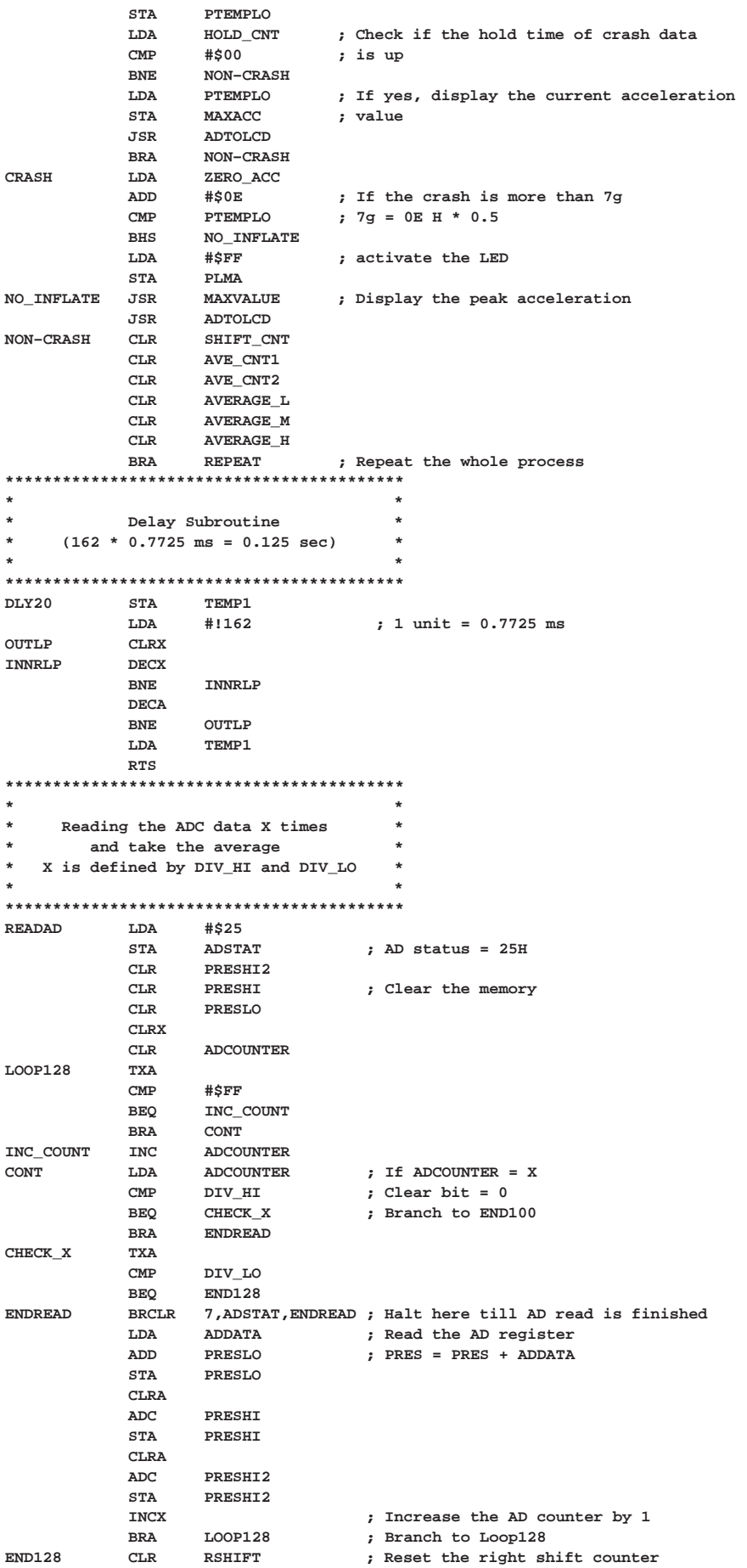

```
BIVIDE
         INC
               RSHIFT
                            ; Increase the right counter
         LSRPRESHT2
         ROR
               PRESHT
                            ; Right shift the high byte
              PRESLO
                            ; Right shift the low byte
         RORLDA
               RSHIFT
          CMPNO_SHIFT
                            ; If the right shift counter >= NO_SHIFT
               ENDDIVIDE
         BHS
                            ; End the shifting
         JMP
              DIVIDE
                            ; otherwise continue the shifting
ENDDIVIDE
                PRESLO
         LDA
               PTEMPLO
         STA
         RTS
Timer service interrupt
   Alternates the Port data and
       backplane of LCD
TIMERCMP
        STA TEMP2
                            ; Push Accumulator
                          %; PUSA ACCUMULATION:<br>
P = - (Port C)<br>
P = - (Port B)PORTC
         COM
             PORTB ; PORT ; PORT = (PORT B)<br>PORTA ; POT A = - (Port A)<br>START_TIME ; Start to count down
         COM
         COM
                             ; Start to count down the hold time
         T.DA\texttt{CMP}#SFF; if START_TIME = FF
         BNE
               SKIP TIME
         JSR
               CHECK_HOLD
SKIP_TIME BSR COMPRGT
                           ; Branch to subroutine compare register
              TEMP2
         T.DA
                           ; Pop Accumulator
         RTI
Check whether the hold time
      of crash impact is due
CHECK_HOLD DEC HOLD_CNT
         LDA
              HOLD_CNT
              #$00
         \texttt{CMP}; Is the hold time up?
         BNE
               NOT; If yes,
         LDA
               #$00
                            ; stop buzzer
              PLMA
         STA
                           ; Set HOLD_DONE to FF indicate that the<br>; hold time is up
         -- #$FF<br>STA HOLD_DONE<br>CLR --
         CLR START_TIME
                           ; Stop the counting down of hold time
NOT YET
         RTS
Subroutine reset
    the timer compare register
COMPRGT
        LDA TCNTHI
         STA
         LDA
              TCNTLO
              TEMPTCNTLO
         STA
         תת
                #S4C; Add 1D4C H = 7500 periods
         STA
              TEMPTCNTLO
                            ; with the current timer count
                            ; 1 period = 2 us
              TEMPTCNTHI
         T.DA
          ADC#S1DTEMPTCNTHI
         STA
                            : Save the next count to the register
          STA
              OCMPHI1
                            ; Clear the output compare flag
         LDA
                TSTATUS
              TEMPTCNTLO
         LDA
                             ; by access the timer status register
         STA OCMPLO1
                             ; and then access the output compare
         RTS
                             ; register
Determine which is the next
   acceleration value to be display
MAXVALUE LDA
               PTEMPLO
                            ; Compare the current acceleration with
         CMPMAXACC
              OLDMAX
         BLS
                            ; the memory, branch if it is <= maxacc
         BRA
               NEWMAX1
         BRA NEWFLATL<br>LDA HOLD_DONE
                            ; Decrease the Holdtime when
OT DMAX
         CMP #$FF
                             ; the maximum value remain unchanged
```

```
BEO
                   NEWMAX1
                                  ; Branch if the Holdtime is due
            {\tt LDA}MAXACC
                                   ; otherwise use the current value
            BRA
                   NEWMAX2
NEWMAX1
                                   ; Hold time = 200 * 15 ms = 3 secLDA
                    #SC8; Reload the hold time for the next
            STA
                   HOLD CNT
            {\tt CLR}HOLD_DONE
                                    ; maximum value
            LDA#SFF; Start to count down the hold time
            STA
                   START_TIME
                   PTEMPLO
                                    ; Take the current value as maximum
            {\tt LDA}NEWMAX2
                   MAXACC
            STA
            _{\rm RTS}This subroutine is to convert
       the AD data to the LCD
\starSave the data to be diaplayed
            in MAXACC
SEI
                                  ; Disable the Timer Interrupt !!
ADTOLCD
            T.DA#$00
                                  ; Load 0000 into the memory
                   DECHI
            STA
                   #$00
            T.DA
            STADECLO
                   MAXACC
            LDA
            T.DX#5MUL
                                   ; Acceleration = AD x 5
                   DECLO
            תת
                                   ; Acceleration is stored as DECHI
            _{\tt STA}DECLO; and DECLO
                   ACCLO
            STA
                                   ; Temporary storage
            LDA
                    #$00
                                   ; Assume positive deceleration
            STASIGN
                                   ; "00" positive ; "01" negative
            CLRA
            TXA
                   DECHI
            ADC
            _{\tt STA}DECHI
            STA{\tt ACCHI}; Temporary storage
            LDA
                   DECLO
            SUBDCOFFSETLO
                                   ; Deceleration = Dec - DC offset
                   DECLO
            STA
            {\tt LDA}DECHI
            _{\tt SBC}DCOFFSETHI
            STA
                   DECHI
            BCS
                   NEGATIVE
                                   ; Branch if the result is negative
            BRA
                    SEARCH
                   DCOFFSETLO
NEGATIVE
            T.DA
                                  ; Acceleration = DC offset - Dec
            SUBACCLO
            STA
                   DECT.O
            {\tt LDA}DCOFFSETHI
            _{\tt SBC}ACCHI
            STA
                   DECHI
            LDA
                    #$01
                                   ; Assign a negative sign
            STA
                   SIGN
SEARCH
            CLRX
                                   ; Start the search for hundred digit
LOOP100LDA
                   DECLO; Acceleration = Acceleration - 100
            SUR
                   O.TORROTO
            STADECLO
            T.DA
                   DECHT
            _{\tt SBC}HUNDREDHI
            STADECHI
            INCX
                                   ; x = x + 1BCCLOOP100; if acceleration >= 100, continue the
                                    ; loop100, otherwise X = X - 1DECX
            {\tt LDA}DECLO; Acceleration = Acceleration + 100
                   HUNDREDLO
            ADD
            _{\tt STA}DECLO
            {\tt LDA}DECHIHUNDREDHI
            ADC
            STA
                   DECHI
            TXA
                                    ; Check if the MSD is zero
                    #SFF
            AND
            BEQ
                                    ; If MSD is zero, branch to NOZERO
                    NOZERO
                                    ; Output the first second digit
            LDA
                    $0300.X
            _{\tt STA}PORTC
            _{\rm BRA}STARTTEN
NOZERO
            T.DA
                    #$00
                                    ; Display blank if MSD is zero
            STA
                    PORTC
```
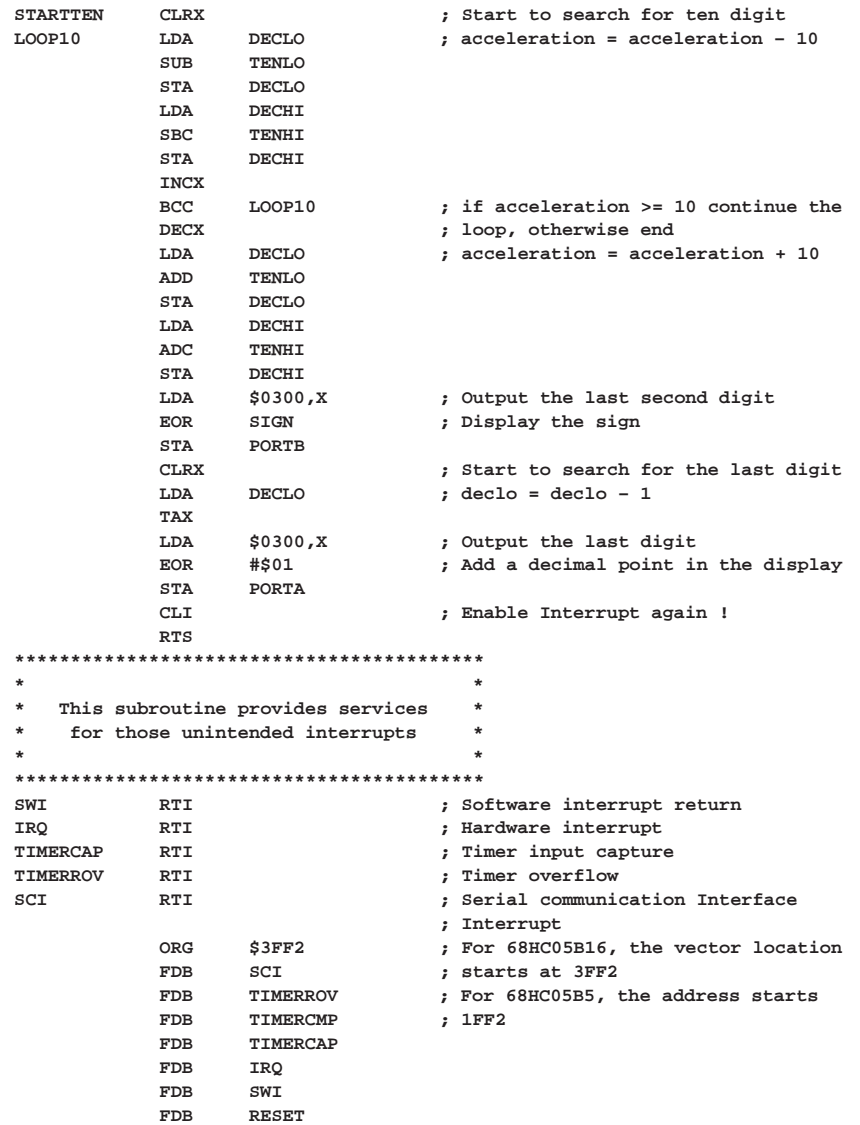

# **NOTES**

# **NOTES**

Mfax is a trademark of Motorola, Inc.

Motorola reserves the right to make changes without further notice to any products herein. Motorola makes no warranty, representation or guarantee regarding the suitability of its products for any particular purpose, nor does Motorola assume any liability arising out of the application or use of any product or circuit, and specifically disclaims any and all liability, including without limitation consequential or incidental damages. "Typical" parameters which may be provided in Motorola data sheets and/or specifications can and do vary in different applications and actual performance may vary over time. All operating parameters, including "Typicals" must be validated for each customer application by customer's technical experts. Motorola does not convey any license under its patent rights nor the rights of others. Motorola products are not designed, intended, or authorized for use as components in systems intended for surgical implant into the body, or other applications intended to support or sustain life, or for any other application in which the failure of the Motorola product could create a situation where personal injury or death may occur. Should Buyer purchase or use Motorola products for any such unintended or unauthorized application, Buyer shall indemnify and hold Motorola and its officers, employees, subsidiaries, affiliates, and distributors harmless against all claims, costs, damages, and expenses, and reasonable attorney fees arising out of, directly or indirectly, any claim of personal injury or death associated with such unintended or unauthorized use, even if such claim alleges that Motorola was negligent regarding the design or manufacture of the part. Motorola and are registered trademarks of Motorola, Inc. Motorola, Inc. is an Equal Opportunity/Affirmative Action Employer.

#### **How to reach us:**

**USA/EUROPE/Locations Not Listed**: Motorola Literature Distribution; P.O. Box 5405, Denver, Colorado 80217. 1–303–675–2140 or 1–800–441–2447

**JAPAN**: Motorola Japan Ltd.; SPS, Technical Information Center, 3–20–1, Minami–Azabu. Minato–ku, Tokyo 106–8573 Japan. 81–3–3440–3569

**ASIA/PACIFIC**: Motorola Semiconductors H.K. Ltd.; Silicon Harbour Centre, 2 Dai King Street, Tai Po Industrial Estate, Tai Po, N.T., Hong Kong. 852–26668334

**Customer Focus Center: 1–800–521–6274**

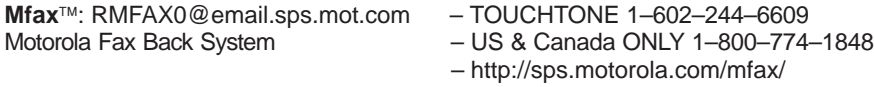

**HOME PAGE**: http://motorola.com/sps/

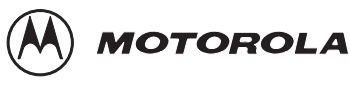